# SMTP adaptation with OPES

draft-ietf-opes-smtp-00.txt

OPES WG meeting on 64<sup>th</sup> IETF in Vancouver, BC, Canada Martin Stecher (martin.stecher@webwasher.com) Clemens Perz (cperz@allaboutit.lu)

Presented by Paul Knight (paul.knight@nortel.com)

#### Content

- What is OPES/SMTP?
- Operation Flow of an OPES SMTP System
- Tracing
- Bypass
- (Optional Details)

#### What is OPES/SMTP?

#### From our charter:

- The OPES [WG] has previously [...] developed a protocol suite for invocation and tracking of OPES services inside the net. The protocol suite includes a generic, applicationagnostic protocol core (OCP Core) that is supplemented by profiles specific to the application-layer protocol used between the endpoints. So far, the WG has specified an OCP profile for HTTP, which supports OPES services that operate on HTTP messages.
- In a next step, the WG will specify one or more OCP profiles that will support OPES services operating on SMTP.

#### What is OCP?

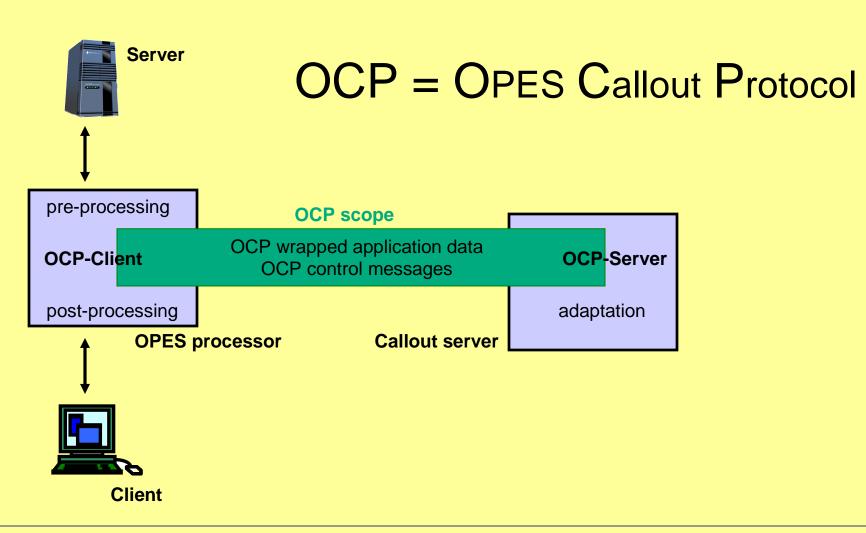

### OCP/SMTP is the current target

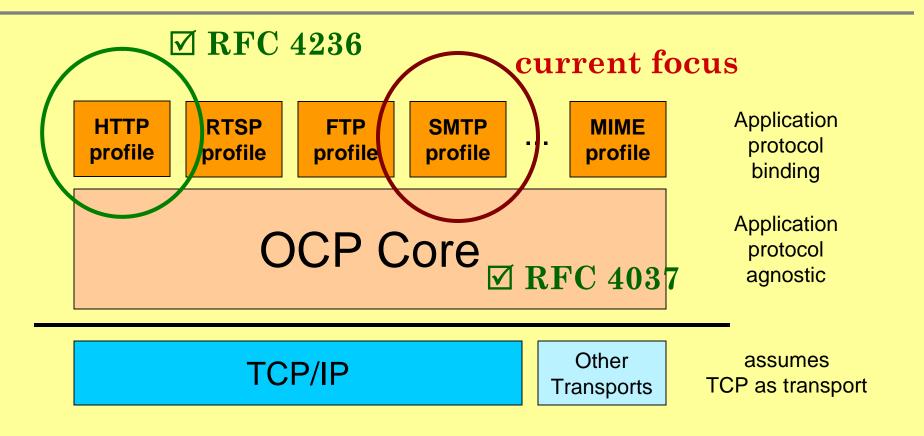

### "SMTP adaptation with OPES" is more!

- The SMTP adaptation draft does not only specify the OCP/SMTP profiles.
- It also has to deal with Tracing, Bypass and other OPES requirements
- Building on:
  - "Requirements for OPES Callout Protocols" [RFC3836]
  - "OPES Treatment of IAB Considerations" [RFC3914]
  - "Security Threats and Risks for OPES" [RFC3837]
  - and others

#### recap: Operation Flow of an OPES SMTP System

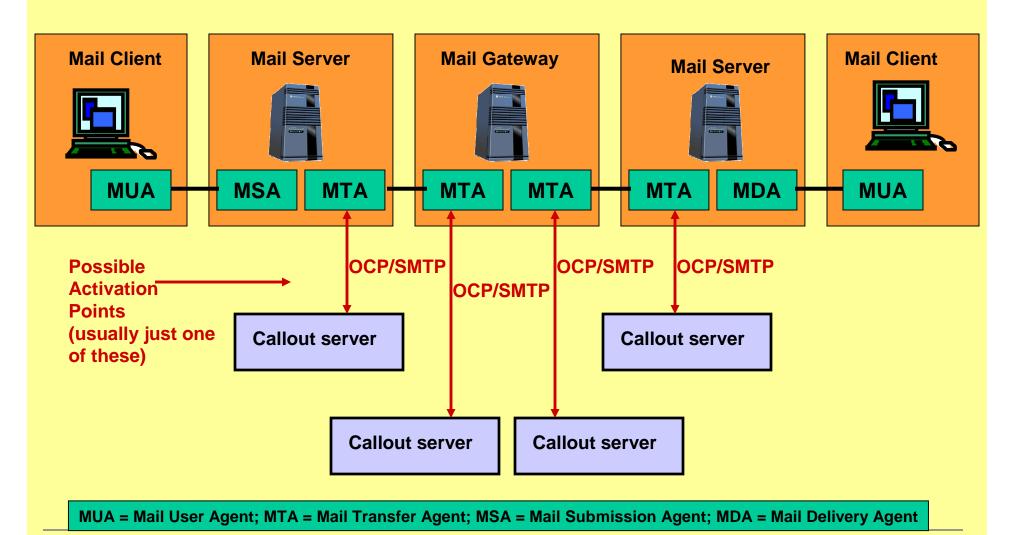

# Two profiles

- Defines two profiles for OCP/SMTP:
  - http://iana.org/opes/ocp/SMTP/sender
     Used while or just before sending a message
  - http://iana.org/opes/ocp/SMTP/receiver
     Used while or just after receiving a message

# Profile negotiation

- OPES processor (the MTA) offers application message parts that it allows to adapt (Adaptive-Parts) and parts that it can provide as auxiliary information (Informative-Parts)
- Callout server responds with the subset of parts that it plans to adapt and wants to see as additional meta information.

# Tracing

- Trace headers MUST be added by the OPES processor; same as OCP/HTTP (RFC 4236)
- Example:

# Tracing (2)

- Adding trace header gives OPES trace notifications to message receiver.
- IAB Considerations say the sender must be able to receive the trace information
- An SMTP Trace extension could be supported to allow the message sender to receive trace notifications

(see list of open issues at end)

### Open Issues (1) – Tracing info for sender

- While SMTP tracing information for the email recipient is trivial, reliable notifications for the email sender are a problem (a general problem with SMTP not only for OPES).
- How does that correspond to the IAB considerations?
- What do you think about Delivery Status Notifications (RFC3461) and/or Message Tracking (RFC3885) to build on for OPES/SMTP?

### Bypass

- IAB Considerations say the sender must be able to receive the trace information
- An SMTP extension could be supported to allow OPES bypass
- Just adding a header to an email message comes too late if bypass of an RCPT command adaptation is requested

(see list of open issues at end)

### Open Issues (2) - Bypass

- OPES bypass is usually client controlled.
   Does that really mean email recipient controlled here?
- It is hard to check the client's bypass requests in a sender centric OPES system.
- The whole bypass idea is an issue for protocols that do not have client requests.
- Is the definition of an SMTP extension the solution?
- Or do we need an out-of-band solution?

# **Optional Details**

# List of message parts

- Many different message parts are available:
  - HELO: The argument of the HELLO command
  - MAIL: The argument of the MAIL command
  - RCPT: The argument of the RECIPIENT command
  - VRFY: The argument of the VERIFY command
  - EXPN: The argument of the EXPAND command
  - RAWDATA: The complete mail data which is sent after the DATA command
  - ALLHEADERS: The header of the email data
  - SINGLEHEADERS: Some or all header fields of the email data, each to be sent in a separate OCP message.
  - BODY: The body of the email data as defined
  - SECTIONS: Sections of the email body (for example MIME sections), each to be sent in a separate OCP message.

# **Negotiation Example 1**

```
[P=OPES processor, S=Callout Server]
P: NO ({"38:http://iana.org/opes/ocp/SMTP/receiver"
     Adaptive-Commands: (RCPT, DATA)
      Informative-Commands: (IP,HELO,MAIL)
     SG: 25
S: NR {"38:http://iana.org/opes/ocp/SMTP/receiver"
     Adaptive-Commands: (DATA)
      Informative-Commands: (MAIL, RCPT)
      SG: 25
```

# Negotiation Example 2

[P=OPES processor, S=Callout Server] P: NO ({"38:http://iana.org/opes/ocp/SMTP/receiver" Adaptive-Commands: (MAIL, RCPT) Informative-Commands: (IP,HELO,SINGLEHEADERS) SG: 25 S: NR {"38:http://iana.org/opes/ocp/SMTP/receiver" Adaptive-Commands: (MAIL, RCPT) Informative-Commands: (IP,HELO,SINGLEHEADERS) Header-List: (From, To, Reply-To, Received) SG: 25

# Message Flow

- Data Use Mine (DUM) and Data Use Yours (DUY) messages are used to exchange the application message parts
- DUM, DUY are defined in OCP Core
- Additional parameters are added
  - Allow: OPES processor lists which additional parameters are supported
  - SMTP-Error: Callout server replies with an SMTP error instead of content adaptation (for example: "550 No such user here")
  - Add-Header: Callout server asks the OPES processor to add a header to the email.

# Example (1)

```
DUM 72 1 0
Kept: 0
AM-Part: MAIL
19:<steve@example.org>
DUM 72 1 19
Kept: 19
AM-Part: RCPT
18:<paul@example.com>
DUM 72 1 37
Kept: 37
AM-Part: RAWDATA
49:From: steve@example.org
To: sandra@example.com
DUM 72 1 86
Kept: 86
AM-Part: RAWDATA
41:Subject: Test
Hi, this is a test!
```

# Example (2)

Example: P=OPES processor, S=Callout Server

```
P: DUM 72 1 0
  Kept: 0
  AM-Part: RCPT
  Allow: (SMTP-Error)
  18:<paul@example.com>
S: DUM 72 1 0
  AM-Part: RCPT
  SMTP-Error: "21:550 No such user here"
  0:
```

#### **SMTP Extensions**

- OCP/SMTP is prepared to handle SMTP extensions
  - The callout server lists the SMTP extensions it knows and supports in its negotiation response message (with the same keyword that is used in EHLO responses)
  - Message part list is extendable
  - The OPES processor can then send the data in the same way to the callout server as it would do to SMTP receivers
  - Extension meta information via AM-OPT param